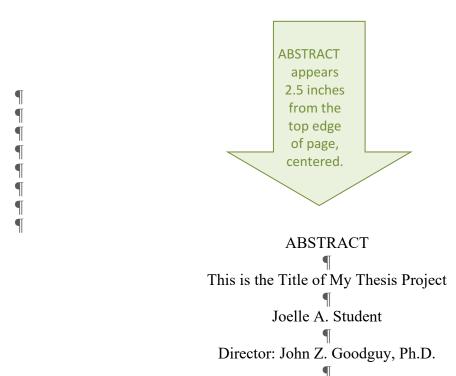

Here is the text of your abstract. It goes on and on and on. It goes on like this for about 150 words, so it should all fit on this page. Note that the Abstract comes before the title page and has no page number. The rest of this paragraph is a filler. It goes on like this for about 150 words, so it should all fit on this page. Note that the Abstract comes before the title page and has no page number. It goes on like this for about 150 words, so it should all fit on this page. Note that the Abstract comes before the title page and has no page number. It goes on like this for about 150 words, so it should all fit on this page. Note that the Abstract comes before the title page and has no page number. It goes on like this for about 150 words, so it should all fit on this page. Note that the Abstract comes before the title page and has no page number. It goes on like this for about 150 words, so it should all fit on this page. Note that the Abstract comes before the title page and has no page number. It goes on like this for about 150 words, so it should all fit on this page. Note that the Abstract comes before the title page and has no page number. If your abstract is more than 250 words, consider shortening it.

Note the left margin is 1.5 inches from the edge.

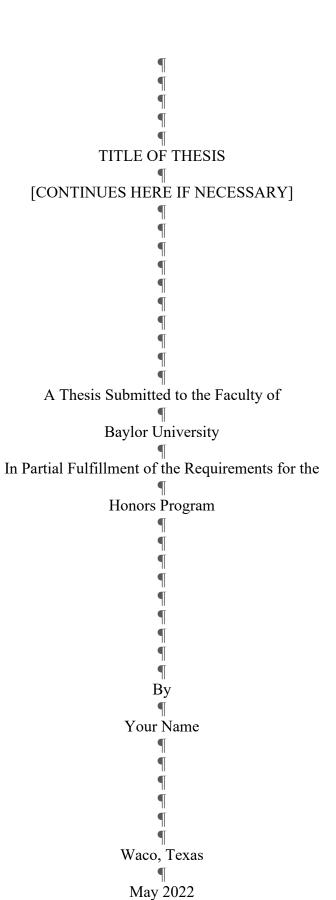

Note the left margin is still 1.5 inches. Top margin is 1.5 inches from the top edge (1 inch on subsequent pages of TOC)

## TABLE OF CONTENTS

All major sections that appear after the Table of Contents are included in the TOC, including preliminary pages like List of Figures, Preface, etc.

141

Include preliminary

pages after TOC

Table of Figures. iii Preface. iv Acknowledgments  $\mathbf{v}$ Chapter One: The Current State of Affairs 1 Chapter Two: Caesar and God. 19 39 Chapter Three: Post-Communist Countries . Chapter Four: The Muslim World 66 Chapter Five: A Call to Action. 96 Appendices 121 Appendix A: Religious Freedom Index 122 Appendix B: Letter from Archbishop Smith. 139 Bibliography .

Note the left margin is still

1.5 inches.

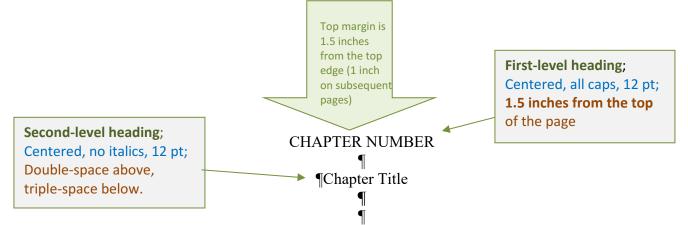

Text begins at this level and continues on. Sample: Note that the first paragraph is usually indented, but follow the specific requirements of your style guide. When you get to the end of a section and need to start a new section, be careful with line spacing.

Third-level heading;
Centered, italics, 12 pt; Triple-space above; double-space below.

More text begins here and continues on and on and on and on. Note how there is a triple-space above the third-level heading but a double-space below. If a fourth-level heading immediately follows a third-level heading, there would be a triple space above and below the third-level heading.

Fourth-level heading;

Note the left margin Is 1.5

inches from

the page edge.

and below the third-level heading.

Fourth-level heading;
Flush Left, italics, 12 pt;
Triple-space above; double-space below

More text begins here and continues on and on and on and on. Note how there is a triple-space above the fourth-level heading but a double-space below.<sup>2</sup> If a fourth-level heading were to immediately follow a third-level heading, there would be a triple space between the two rather than a double space as found here. But if a fifth-level

heading follows the text, it comes after a triple space.

Fifth-level heading; Indented, italics, 12 pt;
Triple-space above; indented; closed with a period; body of text immediately follows

Fifth-level heading. More text begins here and continues on and on and on and on.

Note how there is a triple-space above the fifth-level heading, but the paragraphs start right away after a period. Only the first word in the heading is usually capitalized.

<sup>&</sup>lt;sup>2</sup> Not all style guides use footnotes, but Turabian, often used by humanities departments, does. Footnotes should be single spaced, but with a double space between notes on a page, 10 or 12 pt. font.

## Third-level heading followed by a fourth-level heading;

Triple-space above (unless at top of page, as shown here) and between the 3<sup>rd</sup> and 4<sup>th</sup>-level heading; double-space after 4<sup>th</sup>-level heading

## ¶Third-level Heading [level 3]

¶ Fourth-level Heading [level 4]

Note that if a fourth-level heading follows a third-level heading, there is a triple space between the two, followed by a double space and then the text. Just remember that there is always a triple space above both the third and fourth level headings.

Below is an example of a figure included in the body of a thesis. Note that there is a triple space above the figure. Below the figure, the legend follows a double space, and then the thesis body follows after another triple space. All figures are numbered sequentially throughout the thesis.

Note the left margin Is 1.5 inches from the page edge.

9

 $\P$ 

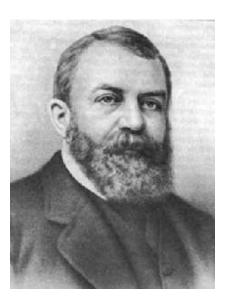

Figure 2: Dwight L. Moody

Tables and charts are formatted in the same manner as figures. A table, however, would be identified as "Table X" rather than "Figure X." Note that if a figure, table, or chart is larger than three quarters of a page, it should be placed on a separate page by itself.

While there are a number of acceptable variations on bibliographic formatting, all references should be typed single space with a double space b/w references and with hanging indentation as shown here.

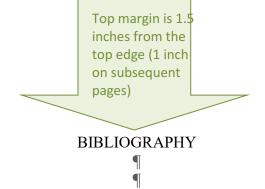

A Brief Profile of America's Private Schools. Washington, D.C.: National Center for Educational Statistics, 2007.

Abrams, Douglas Carl. Selling the Old-Time Religion: American Fundamentalists and Mass Culture, 1920-1940. Athens: University of Georgia Press, 2001.

Adams, James E. "Let's Keep the Bible in Our Schools." *Action* 21, no. 5 (July 1962): 6-7.

Anthony, Michael J., ed. *Evangelical Dictionary of Christian Education*. Grand Rapids, Mich.: Baker Academic, 2001.

Anthony, Michael J., ed. *Introducing Christian Education: Foundations for the Twenty-first Century*. Grand Rapids, Mich.: Baker Academic, 2001.

Appelquist, Carol. "Jazz in the Church." HIS 16, no. 3 (Dec. 1955): 17-18, 23, 28-29.

Ariel, Yaakov S. On Behalf of Israel: American Fundamentalist Attitudes Towards Jews, Judaism, and Zionism, 1865-1945. Brooklyn, N.Y.: Carlson Publishers, 1954.

Babbitt, Irving. "What is Humanism?" In *Literature and the American College: Essays in Defense of the Humanities* (Washington, D.C.: National Humanities Institute, 1986), 71-87.

Babbitt, Irving. *Literature and the American College*. Boston, New York: Houghton, Mifflin, 1908.

1 /

Note the left

margin is still

1.5 inches.

## Tip on Hanging Indentations in MS Word:

- 1. Highlight your bibliographic entries.
- On the Home ribbon, expand the paragraph options and adjust your paragraph settings to look like the example to the left.

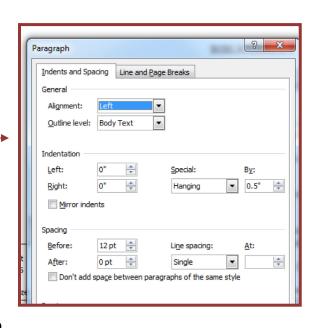